# **Registro de llegadas de viajes de DUA Tránsito por georreferencia - Río Branco**

**Versión: 03/12/2018**

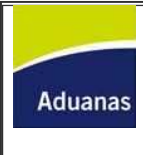

## **Ficha técnica: Registro de llegadas de viajes de DUA Tránsito por georreferencia - Río Branco**

#### **Información del Proceso**

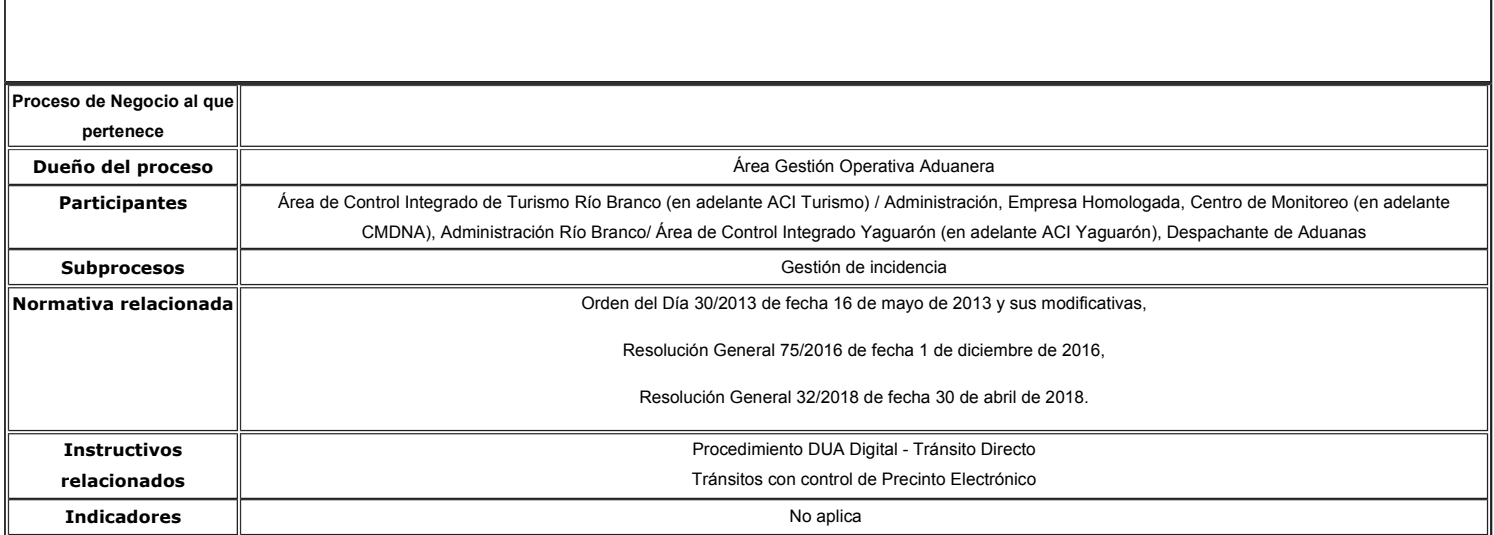

### **Diagrama del Proceso**

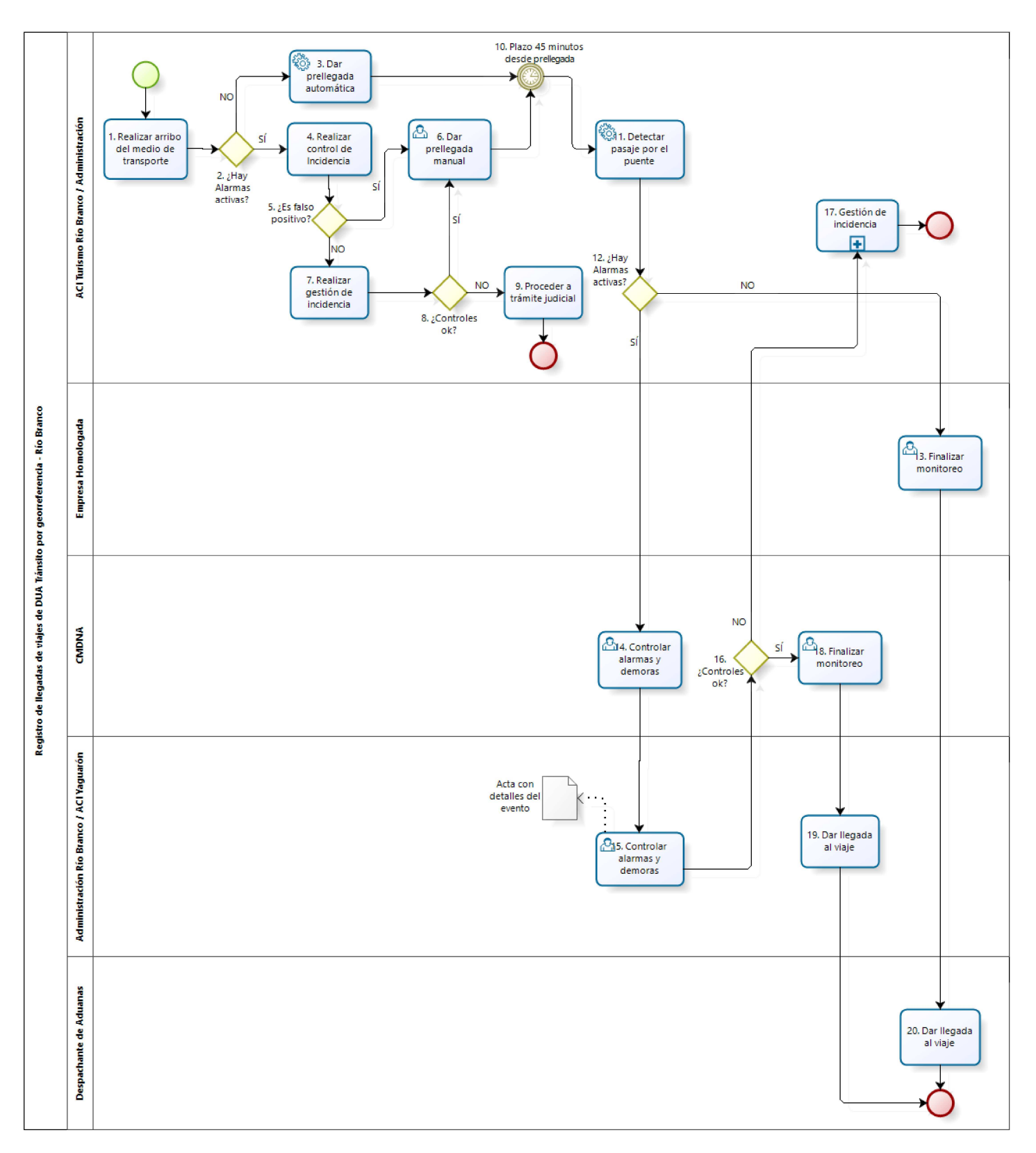

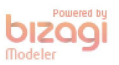

#### **Descripción del Proceso**

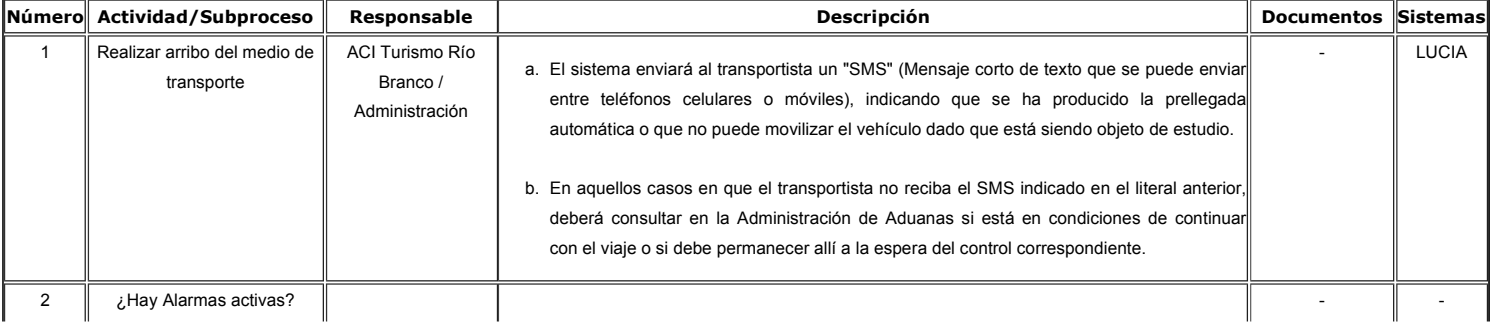

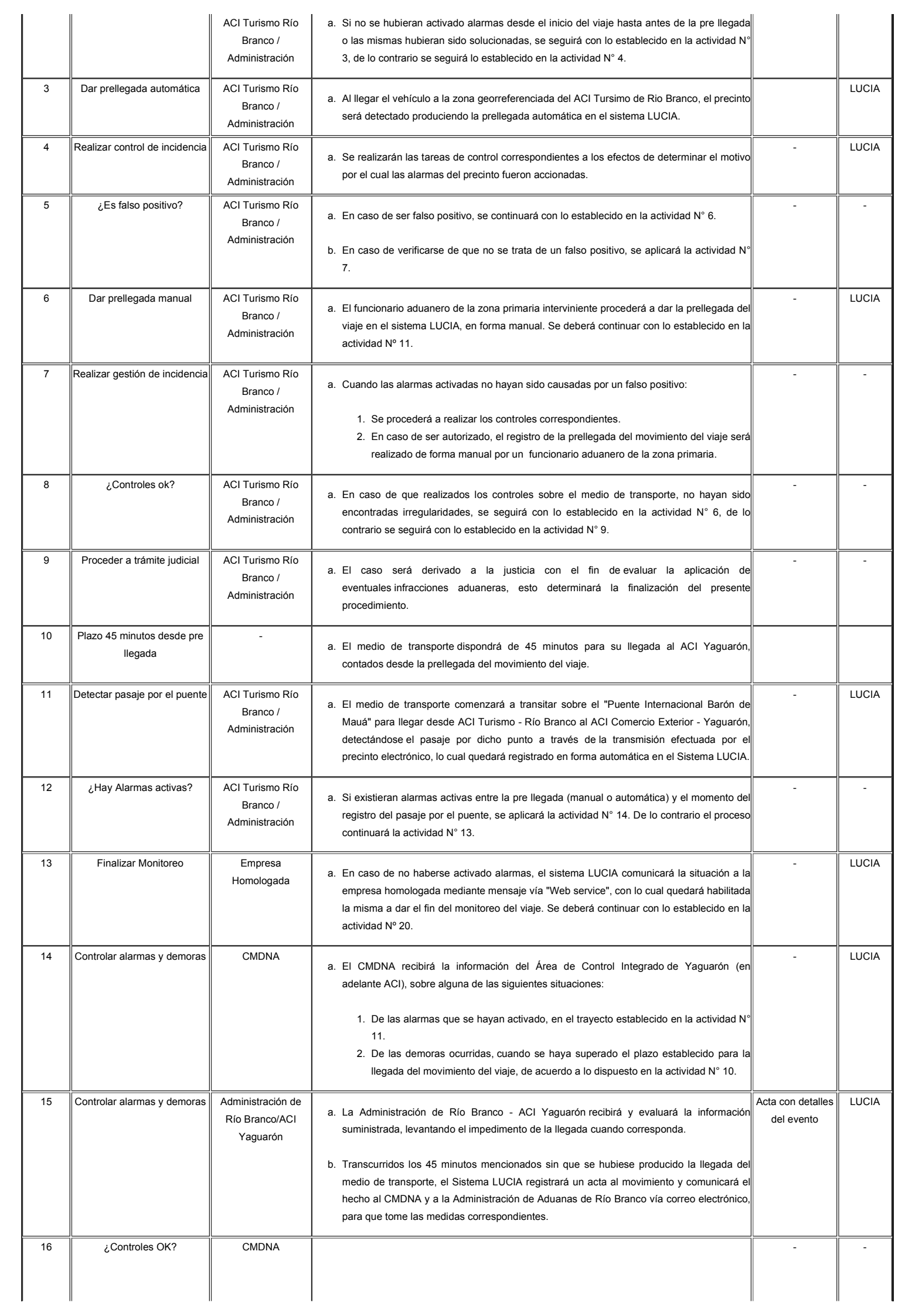

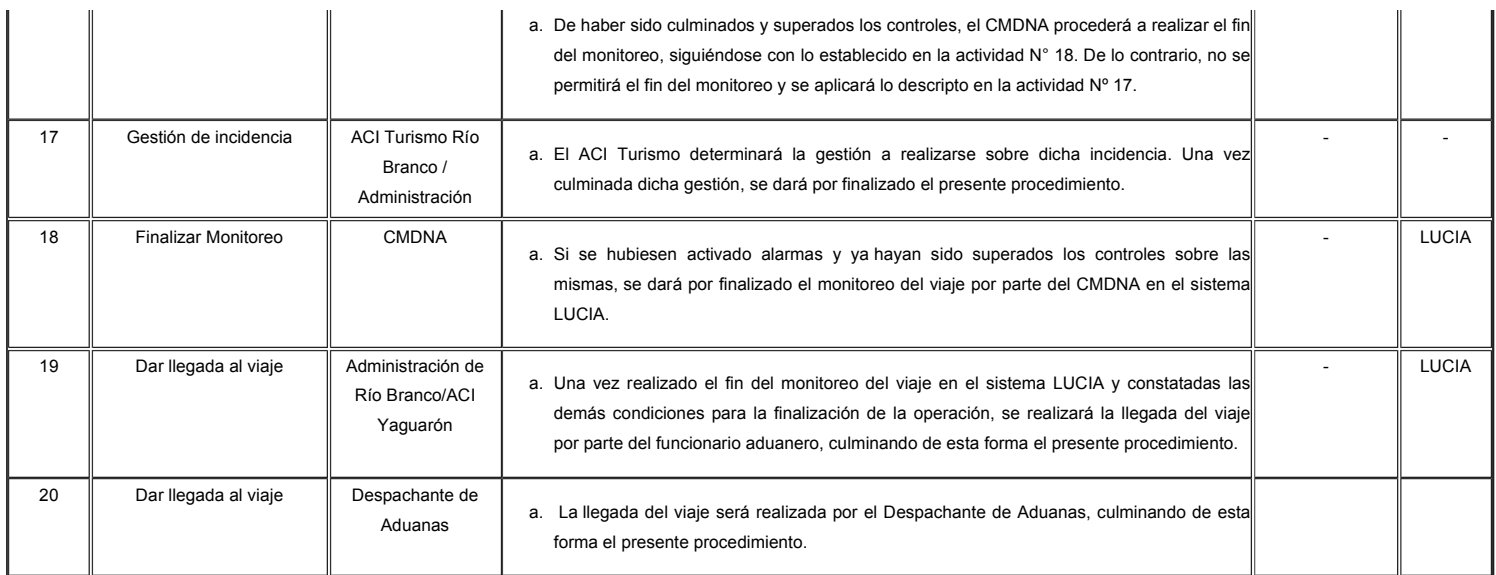

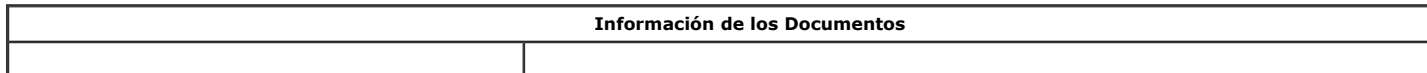

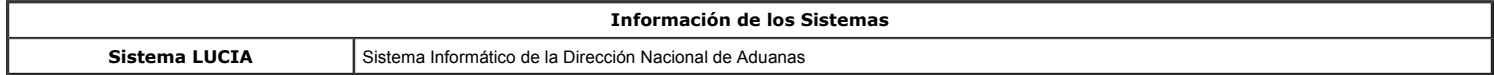